## 伊東温泉競輪場 1日目

 $\overline{\mathbf{2}}$ 

 $306$ 

2019年6月13日

## 5 R チャレンジ予選

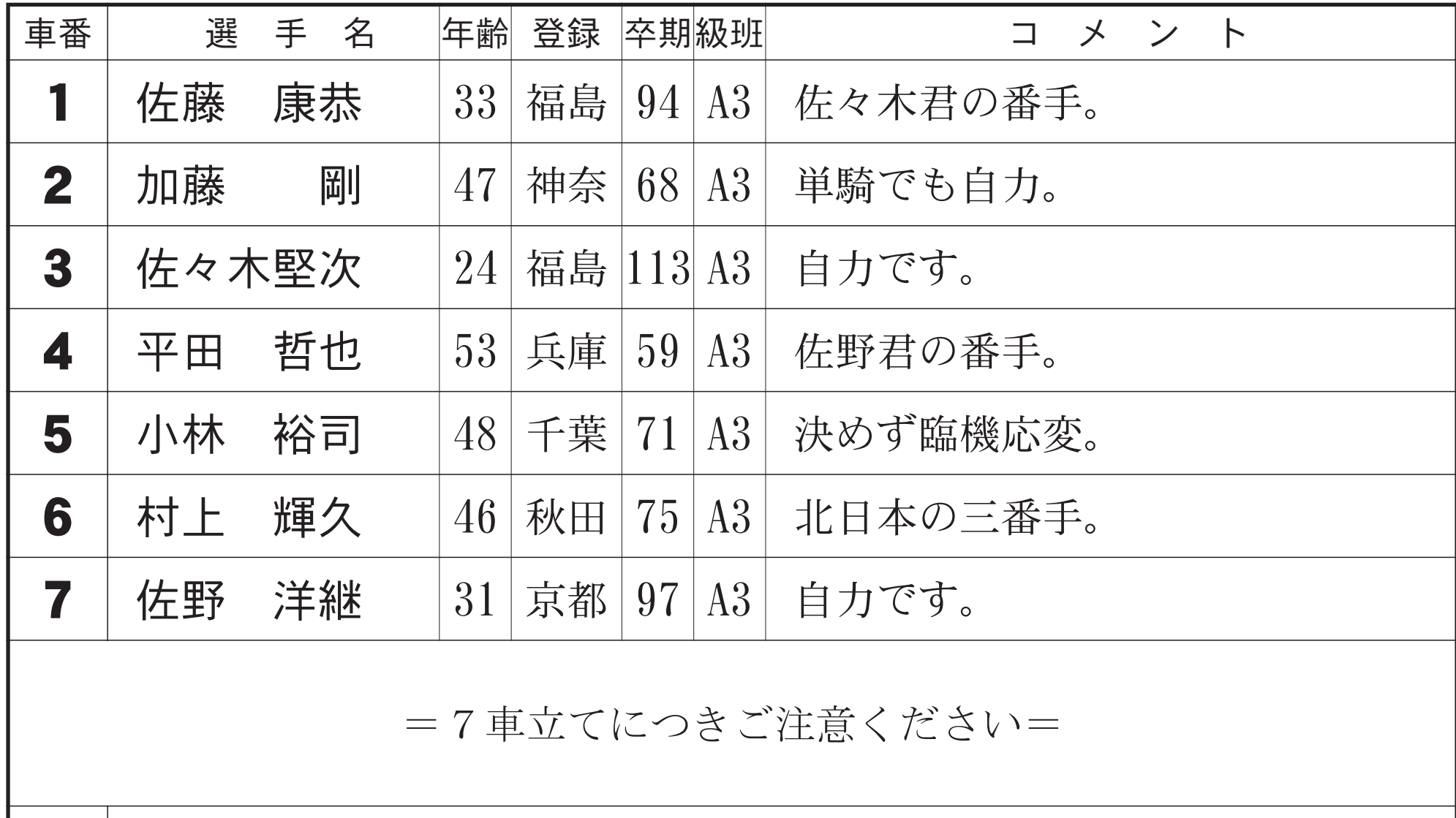

 $\blacktriangle$ 

5